M

750 N. Gree

\<br>F.com<br>F.com<br>F.com<br>F.com<br>F.com<br>F.com<br>F.com<br>F.com<br>F.com<br>F.com<br>F.com<br>F.com<br>F.com<br>F.com<br>F.com<br>F.com<br>F.com<br>F.com<br>F.com<br>F.com<br>F.com<br>F.com<br>F.com<br>F.com<br>F.com<br>F.com<br>F.com<br>F.com<br>F.com<br>F.com<br>F.com<br>F.com<br>F\_com<br>F\_com<br>F\_com<br>F\_com<br>F\_c  $\ast$  $\begin{array}{c}\n 0.756 \\
0.756 \\
0.756\n \end{array}$ Tanspor ta $\frac{1}{2}$  $\overline{\mathbf{k}}$ i. \1030  $\overline{\phantom{1}}$ 49021\_  $-5799$ US 64-276 In tersection Design  $\overline{\mathbf{k}}$ Design  $\ast$ Taffic\Sign まり ニコ Design  $\overline{\mathsf{k}}$ ラ<br>-<br>1 n $\frac{1}{2}$   $\frac{1}{2}$ ee $\frac{k}{2}$ R5799\_sig\_ psh \_12-1\_141146T1\_ こうつ・i alu a. /28/2023

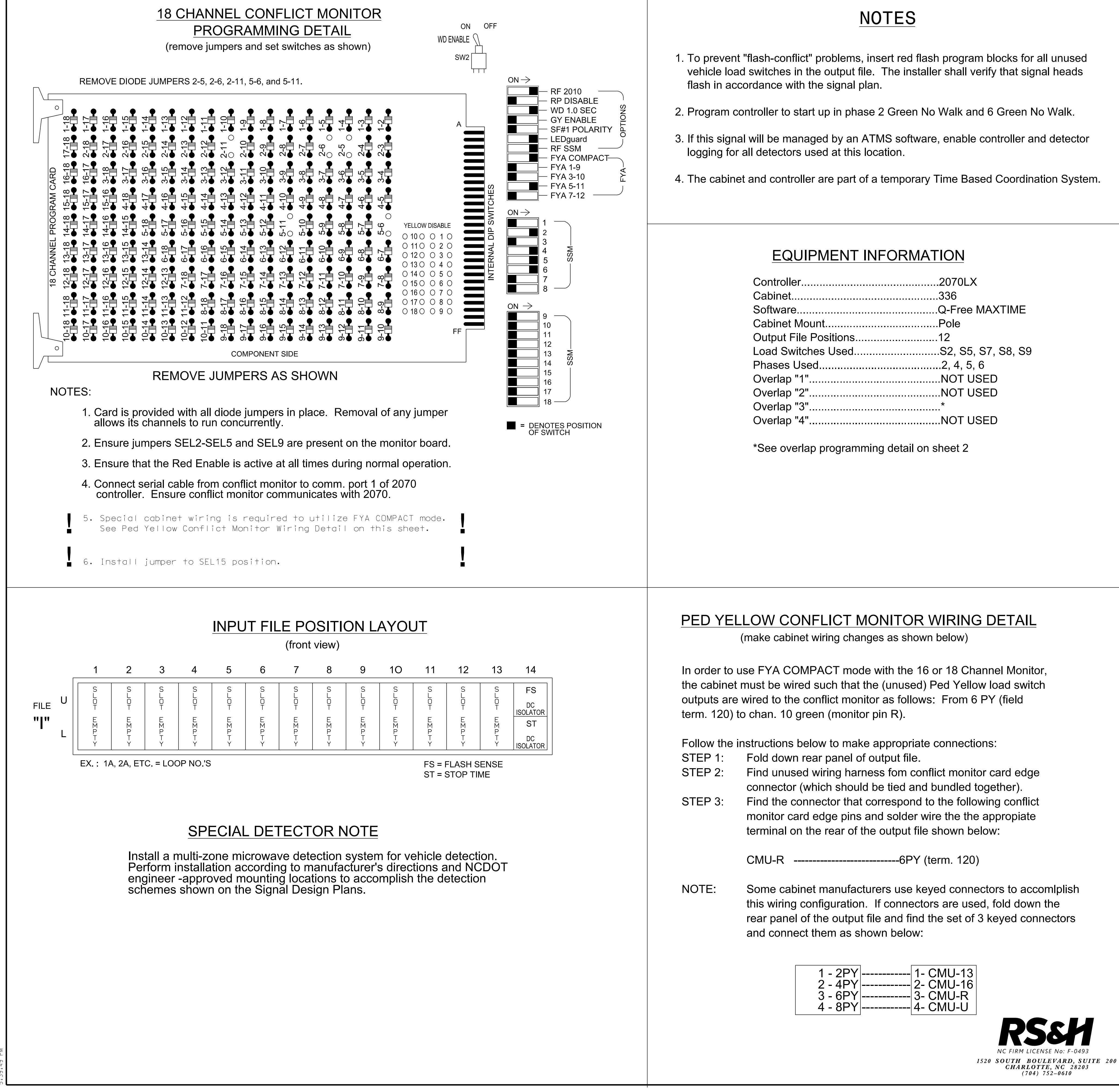

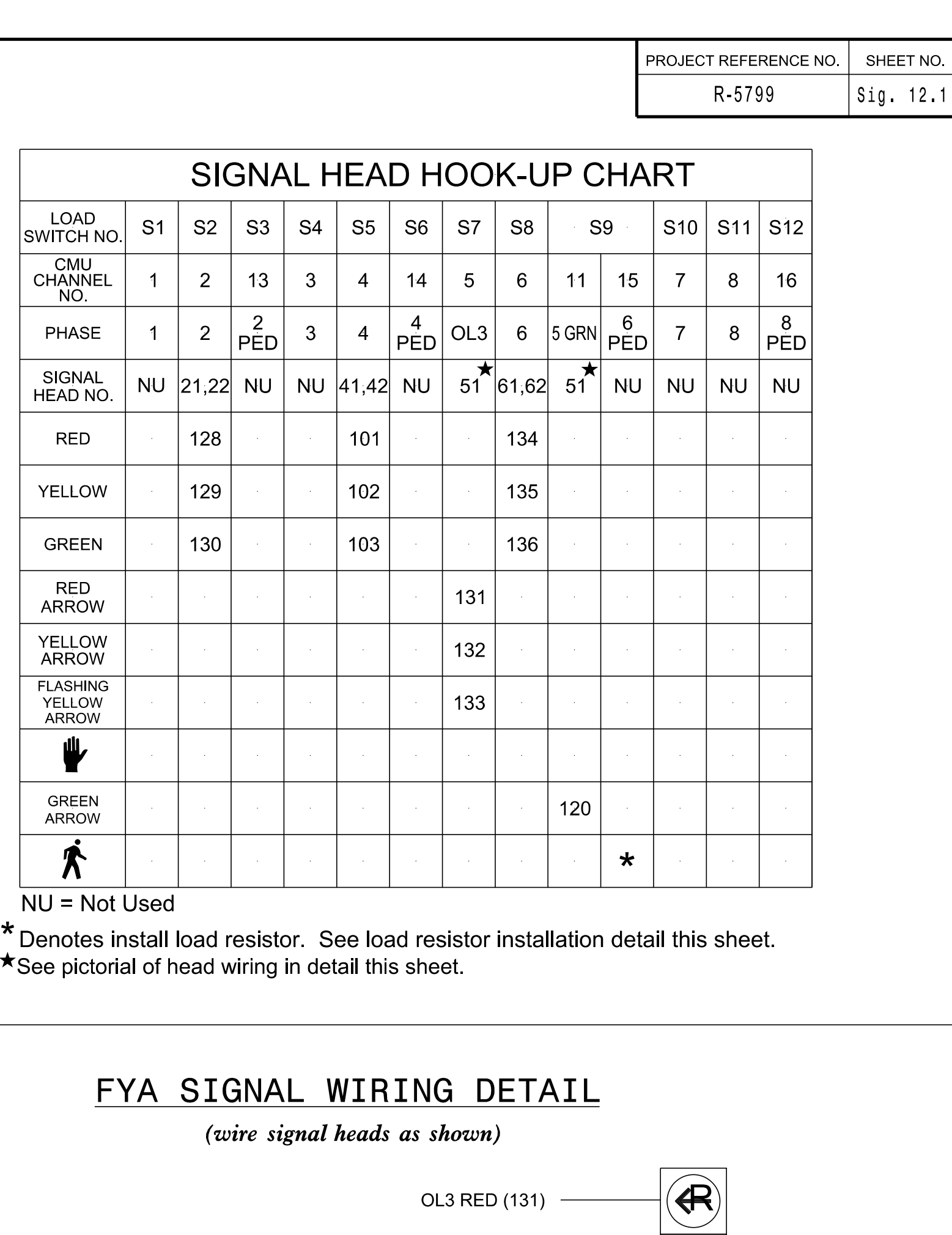

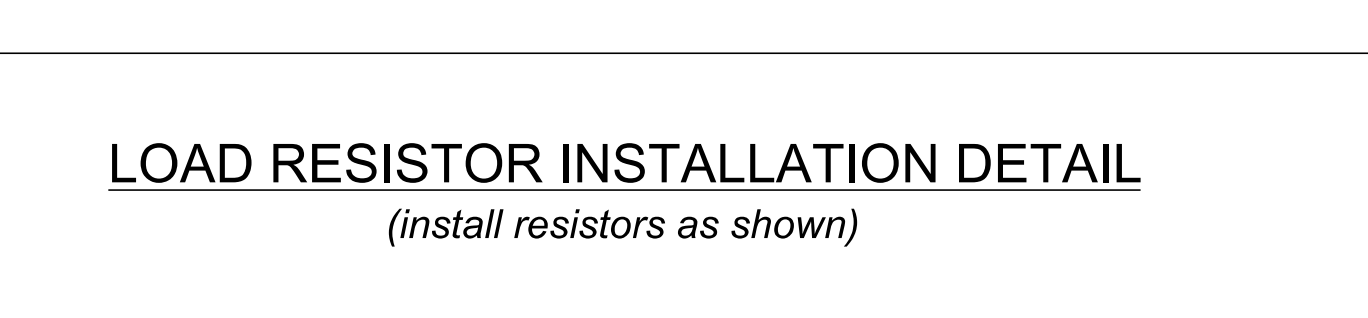

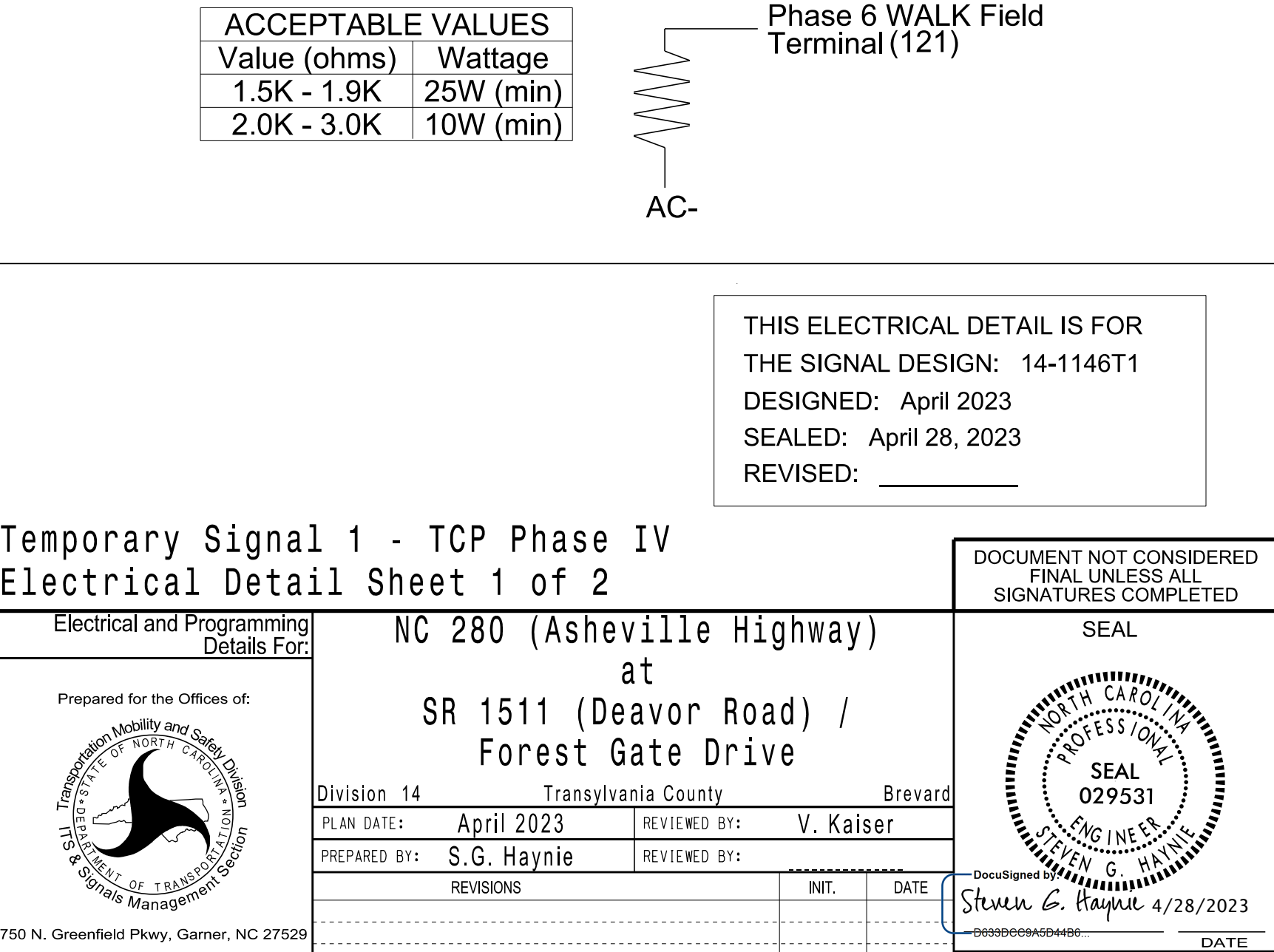

SIG. INVENTORY NO. 14-1146T1

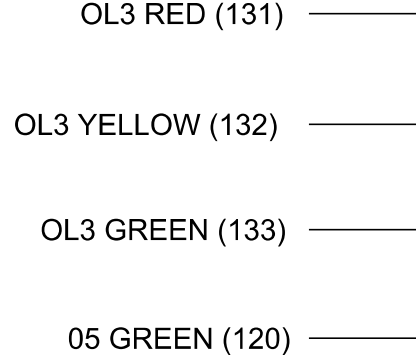

51

 $\left(\leftarrow\right)$ 

F Y

 $\left(\bigoplus\right)$